## **SEGMENT**

The SEGMENT command segments the SYSLST file. This enables you to obtain a partial SYSLST file without shutting down TCP/IP for VSE.

Syntax: SEGment [NEW]

Arguments: NEW - Directs *TCP/IP for VSE* to issue the IPWSEGM macro instead of the SEGMENT macro. Some customers have reported problems with IPWSEGM, so the default is to use the older SEGMENT macro. SEGMENT NEW can be used on systems running VSE/ESA 2.2 or later.

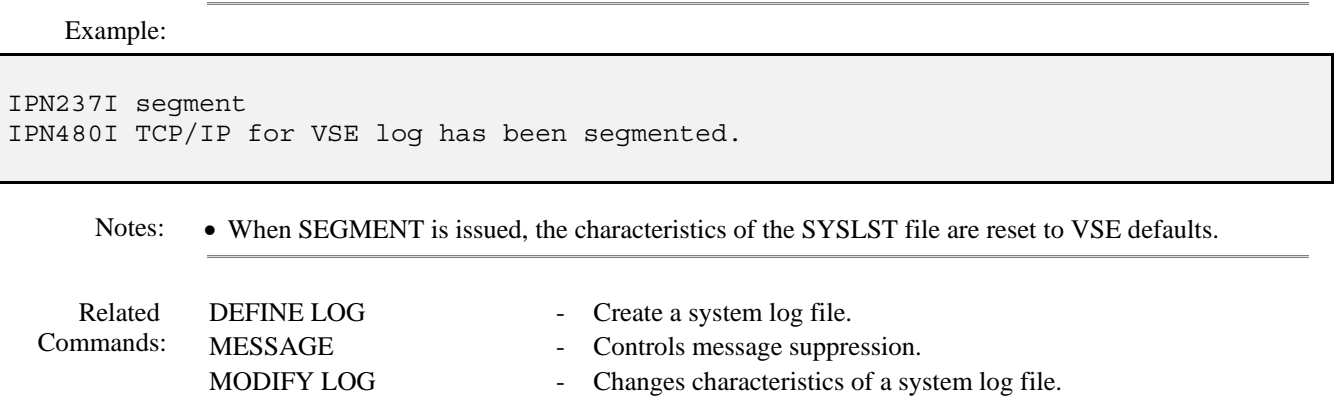

QUERY LOGS - Displays available consoles and logs, along with their properties.